## The book was found

# Adobe Premiere Pro CC - A Tutorial Approach

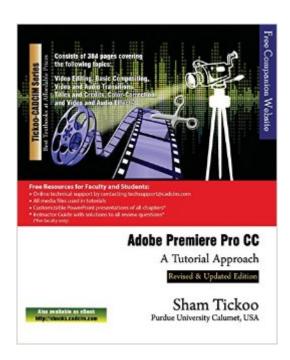

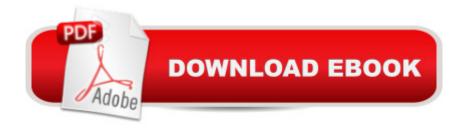

## **Synopsis**

Adobe Premiere Pro CC: A Tutorial Approach textbook introduces the readers to Adobe Premiere Pro CC, one of the most powerful real-time professional grade video editing applications. It has flexible, precise, and reliable editing tools. The Mercury playback engine allows it to deliver astounding performance on both desktops and laptops. You can use the roundtrip audio workflow with the Adobe Audition application. In addition, you can render a great quality video for computers, TV, smart phones, films, and tablets by using Adobe Media Encoder. This Premiere Pro CC book has been written to enable the readers to use the video editing power of Premiere Pro CC effectively. The Premiere Pro CC book caters to the needs of both the novice and the advanced users of the software. This book will help you unleash your creativity. The Premiere Pro CC book will help the learners transform their imagination into reality with ease. Also, it takes the users across a wide spectrum of video editing through progressive examples, numerous illustrations, and relevant exercises.

### **Book Information**

Paperback: 384 pages

Publisher: Cadcim Technologies (May 6, 2014)

Language: English

ISBN-10: 1936646633

ISBN-13: 978-1936646630

Product Dimensions: 7.5 x 0.9 x 9.2 inches

Shipping Weight: 1.8 pounds (View shipping rates and policies)

Average Customer Review: 3.0 out of 5 stars Â See all reviews (1 customer review)

Best Sellers Rank: #1,755,587 in Books (See Top 100 in Books) #50 in Books > Computers &

Technology > Digital Audio, Video & Photography > Adobe > Adobe Premiere #814 in Books >

Computers & Technology > Digital Audio, Video & Photography > Video Production #7309

in Books > Computers & Technology > Graphics & Design

#### Customer Reviews

Chapter 2 takes 6 hours to download, but the seller offered an alternative way to download it and I was satisfied.

Download to continue reading...

Learn Adobe Premiere Pro CC for Videoà Â Communication: Adobe Certified Associate Exam

Preparation (Adobe Certified Associate (ACA)) Adobe Premiere Pro CC - A Tutorial Approach Adobe Premiere Pro CC Classroom in a Book (2015 release) Adobe Premiere Pro Studio Techniques (Digital Video & Audio Editing Courses) The Video Collection Revealed: Adobe Premiere Pro, After Effects, Soundbooth and Encore CS5 Adobe Premiere Pro CS5: Learn by Video (Book with DVD-ROM) Video Production with Adobe Premiere Pro CS5.5 and After Effects CS5.5: Learn by Video Learn Adobe Illustrator CC for Graphic Design and Illustration: Adobe Certified Associate Exam Preparation (Adobe Certified Associate (ACA)) The WEB Collection Revealed Standard Edition: Adobe Dreamweaver CS4, Adobe Flash CS4, and Adobe Fireworks CS4 (Revealed (Delmar Cengage Learning)) Learn Adobe Photoshop CC for A A Visual A A Communication: Adobe Certified Associate Exam Preparation (Adobe Certified Associate (ACA)) Learn Adobe Dreamweaver CC for Web Authoring: Adobe Certified Associate Exam Preparation (Adobe Certified Associate (ACA)) Adobe Premiere Elements 3.0 User's Guide for Windows XP The Muvipix.com Guide to Adobe Premiere Elements 14: The tools, and how to use them, to make movies on your personal computer using the best-selling video editing software program Introducing Adobe Premiere Elements 10: Learn by Video Adobe Premiere Elements 8 Classroom in a Book The Muvipix.com Guide To Adobe Premiere Elements 7: The Tools, And How To Use Them, To Create Great Videos On Your Personal Computer Adobe Premiere 6.5 Classroom in a Book Adobe Photoshop Elements 3.0 and Premiere Elements Classroom in a Book Collection The Muvipix.com Guide to Adobe Premiere Elements 9: The tools, and how to use them, to make movies on your personal computer using the best-selling video editing software program. Servlet, JSP and Spring MVC: A Tutorial (A Tutorial series)

**Dmca**